## **التوزيعات الاحتمالية المستمرة الخاصة**

### **Some special Continuous Probability Distributions**

**هناك بعض التوزيعات الاحتمالية المستمرة الخاصة يمكن عرضها آما يلي:**

**التوزيع المنتظم distribution Uniform**

**-١ شكل دالة آثافة الاحتمال** *f.d.p*

إذا كان المتغير  $x$  متغير عشوائي لـه توزيـع منتظم  $Uniform$  ، مداه هو  $a\!<\!x\!<\!b$  فإن دالـة كثافـة **احتماله هي:**

$$
f(x) = \frac{1}{b-a} , a < x < b
$$

**ويمكن تمثيل هذه الدالة بيانيا آما يلي:**

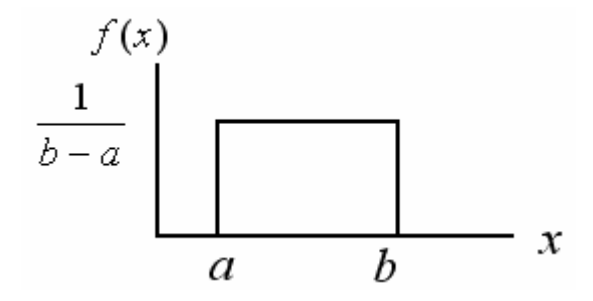

**-٢ معالم هذا التوزيع**

(*b*,*a*) **توجد معلمتان لهذا التوزيع هما ، ولذا يكتب وصف توزيع المتغير على الصورة**

$$
x \sim U(a,b)
$$

**-٣ خصائص التوزيع المستطيل**

 $\mathbf{u}$  الوسط الحساب*ي µ* ، والتباين  $\sigma^2$  لهذا المتغير هما

$$
\mu = E(x) = \frac{a+b}{2} , \quad \sigma^2 = \frac{(b-a)^2}{12}
$$

**وعلى الطالب إثبات ذلك:**

**-٤ دالة التوزيع التجميعي** *F.D.C*

**تأخذ دالة التوزيع التجميعي** (*x*(*F* **الشكل الآتي**

$$
F(x) = p(X \le x) = \int_{a}^{x} f(x)dx = \frac{1}{b-a} \int_{a}^{x} dx
$$

$$
= \frac{x-a}{b-a}
$$

#### **تطبيق:**

**استورد أحد المراآز التجارية 1500 طن بطاطس، ووضعها في مخزن، وقام ببيعها بكميات متسѧاوية على مدار شهور السنة. إذا آانت الفترة الزمنية للبيع تتبع توزيع منتظم، فأوجد الآتي:**

- **دالة آثافة الاحتمال المعبرة عن الفترة الزمنية للبيع.**
- **بعد مرور سبعة أشهر من بداية البيع، ما هي الكمية الموجودة بالمخزن؟**

 **الحـــل:**

 $\alpha \times 12$  بفرض أن المتغير  $x$  يعبر عن الفترة الزمنيـة للبيـع مقاسـة بالشـهر، أي أن 12 $x < 0 < x < 1$ • **دالة آثافة الاحتمال المعبرة عن الزمن: ومن ثم تأخذ دالة آثافة الاحتمال المعبرة عن الزمن الصورة التالية:** 

$$
f(x) = \frac{1}{12 - 0} = \frac{1}{12} , 0 < x < 12
$$

*Q* • **حساب الكمية الموجودة بالمخزن بعد سبعة أشهر من بداية البيع. بفѧرض أن هѧي آميѧة البطѧاطس المسѧتوردة ، تكѧون الكيѧة المتبقيѧة بѧالمخزن بعѧد مѧرور سبعة أشهر من بداية البيع هي :** 

$$
Q \times p(x > 7) = Q \times (1 - F(7)) = 1500(1 - \frac{7 - 0}{12 - 0}) = 625
$$
 *Ton*

# **التوزيع الأسى السالب distribution Exponential Negative**

**-١ شكل دالة آثافة الاحتمال** *f.d.p* **إذا آان المتغير** *x* **متغير عشوائي له توزيع أسي سالب، مداه هو** ∞ **فѧإن دالѧة آثافѧة احتمالѧه** 0 < *x* < **هي:**

$$
f(x) = \theta \ e^{-\theta x}, \ 0 < x < \infty \ , \ \theta > 0
$$

**ويمكن تمثيل هذه الدالة بيانيا آما يلي:**

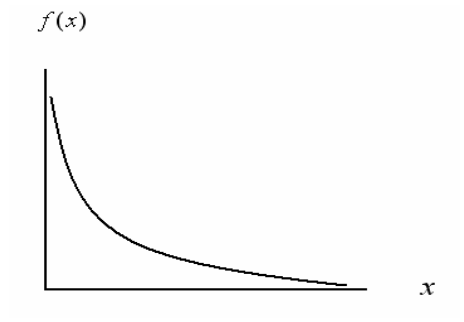

- **-٢ معالم هذا التوزيع توجد معلمة واحدة هي** ( θ(
- **-٣ خصائص التوزيع الأسى السالب** <sup>σ</sup> **لهذا المتغير هما:** <sup>2</sup> **الوسط الحسابي** <sup>µ</sup> **، والتباين**

$$
\mu = E(x) = \frac{1}{\theta} , \quad \sigma^2 = \frac{1}{\theta^2}
$$

**- ٤ دالة التوزيع التجميعي** *F.D.C* ( **تأخذ دالة التوزيع التجميعي** (*x F* **الشكل الآتي**

$$
F(x) = p(X \le x) = \int_{0}^{x} f(x)dx = \left(1 - e^{-\theta x}\right)
$$

**تطبيق:** 

**إذا آانت الفترة الزمنية لإنهاء خدمة العميل في البنك تتبع توزيع أسي بمتوسط 2 دقيقة ، فأوجѧد مѧا يلي.**

• **دالة آثافة الاحتمال المعبرة عن الفترة الزمنية لإنهاء خدمة العميل.**

• **ما احتمال إنهاء خدمة العميل في أقل من دقيقة.**

•

 **الحـــل:**

*x* **بفѧѧѧرض أن المتغيѧѧѧر يعبѧѧѧر عѧѧѧن الفتѧѧѧرة الزمنيѧѧѧة لإنهѧѧѧاء خدمѧѧѧة العميѧѧѧل بالدقيقѧѧѧة، أي أن** 0 < *x* < ∞ **، فإن المعلمة** 2 **،**1 **ومن ثم تصبح قيمة** ( <sup>θ</sup> (**هي: ، وتكتب دالة** (<sup>θ</sup> = 0.5) θ = • **دالة آثافة الاحتمال المعبرة عن الزمن: آثافة الاحتمال المعبرة عن الزمن على الصورة التالية:** 

$$
f(x) = 0.5 e^{-0.5 x}, 0 < x < \infty
$$

• **حساب احتمال إنهاء خدمة العميل في أقل من دقيقة.**

$$
p(x \le 1) = (1 - e^{-0.5x}) = (1 - e^{-0.5(1)}) = 0.3935
$$

**The Normal distribution الطبيعي التوزيع** 

**- ١ شكل دالة آثافة الاحتمال** *f.d.p* إذا كان المتغير *x* متغير عشـوائـي لـه توزيـع طبيعي، مـداه هـو ∞ > *x > ∞ −* فـإن دالـة كثافـة احتمالـه **هي:**

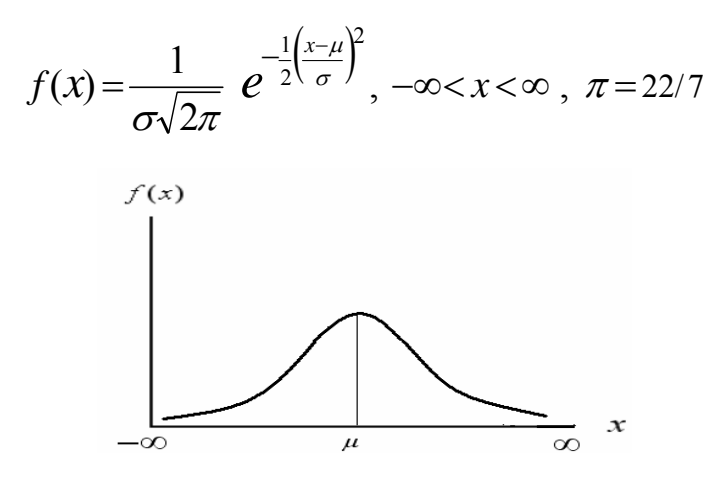

**فهذا المنحنى متماثل على جانبي الوسط الحسابي** <sup>µ</sup> **.**

**-٢ معالم هذا التوزيع توجد معلمتين لهذا التوزيع هما:**  $\text{var}(x) = \sigma^2$  : والتباين  $\mu$  :  $E(x) = \mu$  ألوسط الحسابي ومن ثم يعبر عن توزيع المتغير x بالرموز :  $N(\mu,\sigma^2)$  ويعني ذلك أن المتغير العشوائي **يتبع التوزيع الطبيعي بمتوسط . وتباين ،** <sup>µ</sup> <sup>2</sup> <sup>σ</sup> *x*

" - *خصانص التوزيع الطبيعي*

\nهذا التوزيع من أكثر التوزيعات الاحتماني، ومن خصانص هذا التوزيعات الاحتمالي:

\nالمستخدمة في الاستلال الإحصاني، ومن خصانص هذا التوزيع ما يلي:

\n\n- 7 - الوسط الحسابي 
$$
\mu
$$
\n- 1 - الوسط الحسابي  $\mu$
\n

$$
p(x_1 < x < x_2) \quad \text{if} \quad \text{if} \quad \text{if} \quad x_1 < x_2 < x_3
$$

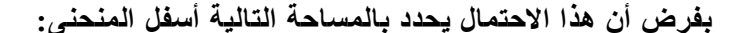

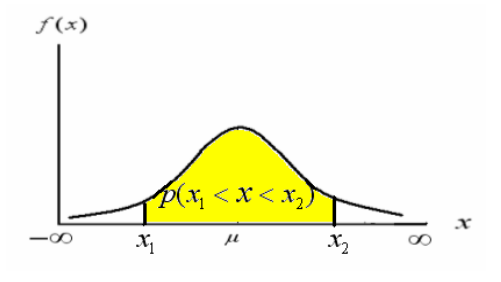

**وتحسب هذه المساحة( الاحتمال) بإيجاد التكامل التالي:**

$$
p(x_1 < x < x_2) = \int_{x_1}^{x_2} f(x) dx
$$
  
= 
$$
\int_{x_1}^{x_2} \frac{1}{\sigma \sqrt{2\pi}} e^{-\frac{1}{2} (\frac{x - \mu}{\sigma})^2} dx
$$

**وهذا التكامل يصعب حسابه، ومѧن ثѧم لجѧأ الإحصѧائيين إلѧى عمѧل تحويلѧة Transform ، يسѧهل استخدام توزيعها الاحتمالي في حساب مثل هذه الاحتمالات، وهذه التحويلة هي:** 

$$
z = \left(\frac{x - \mu}{\sigma}\right)
$$

ويعرف المتغير الجديد ج بـالمتغير الطبيعي القياسي Standard Normal Variabl ، وهذا **المتغير له دالة آثافة احتمال تأخذ الصورة التالية:**

$$
f(z) = \frac{1}{\sqrt{2\pi}} e^{-\frac{1}{2}z^2}, -\infty < z < \infty , \ \pi = 22/7
$$

**ومن خصائص هذا التوزيع ما يلي:** 

 $\text{var}(z) = 1$  : - متوسطه هو $E(z) = 0$  **.**  $E(z) = 0$  = 1

**ومن ثم يعبر عن توزيع المتغير** *z* **بالرموز :** (0,1)*N* ~ *z* **ويعني ذلك أن المتغيѧر العشѧوائي** *x*

**يتبع التوزيع الطبيعي القياسي بمتوسط (** 0 **) ، وتباين (**1**) . -٣ يأخذ المنحنى الشكل الناقوس المتماثل على جانبي الصفر:** 

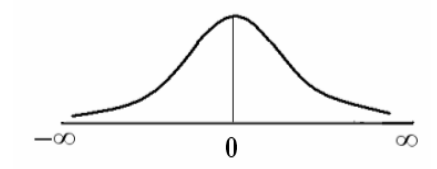

**وقام الإحصائيين بتصميم جداول إحصائية لحساب دالة التوزيѧع التجميعѧي: ،** *F*(*z*) = *P*(*Z* < *z*) **آما هو مبين بالرسم التالي:** 

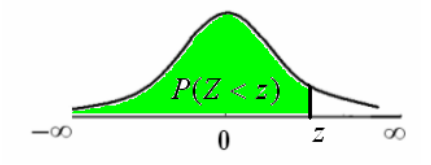

 $z = (x - \mu)/\sigma$  ونعود الآن إلى خطوات حساب الاحتمال  $p(x_{\text{l}} < x < x_{\text{2}})$  باستخدام التحويلة

- و ليسستم تحويـــــــــل القـــــــيم الطبيعيــــــــــة  $(x_1, x_2)$  إلــــــــــى قـــــــيم طبيعيــــــــــة قياســـــــية  $\bullet$  $\mathbf{r} \cdot z_1 = (x_1 - \mu) / \sigma$ ,  $z_2 = (x_2 - \mu) / \sigma$ 
	- 1 < ( ) ( <sup>2</sup> <sup>1</sup> **:** *<sup>p</sup> <sup>x</sup> x* <sup>&</sup>lt; *<sup>x</sup>* <sup>=</sup> *<sup>p</sup> <sup>z</sup>* <sup>&</sup>lt; *z* <sup>&</sup>lt; *<sup>z</sup>*<sup>2</sup> ) **: الاحتمال يكون ثم ومن**•

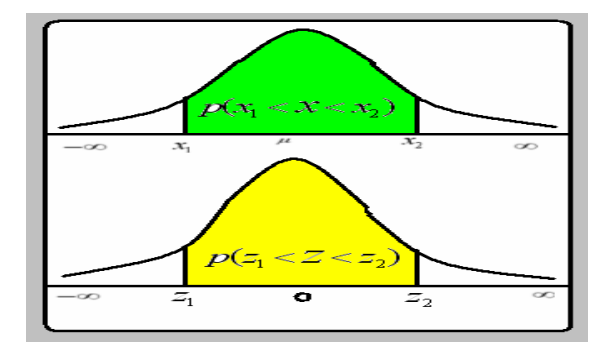

- **تستخدم جداول التوزيع الطبيعي القياسي ، والذي يعطي المساحة الخاصة بالاحتمال**  $F(z) = P(Z < z)$
- **-٥ طريقة استخدام جدول التوزيع الطبيعي القياسي في حساب الاحتمالات أوجد الاحتمالات التالية: أ- ب- ج- د-** *P*(*z* > 1.96) *P*(*z* < −2.33) *P*(*z* < 1.57)  $P(-2.01 < z < 1.28)$

**الحل**

*P*(*z* 1.57) *F*(1. **أ- تحدد المساحة المعبرة عن الاحتمال** (57 = > **أسفل المنحنى آما يلي**

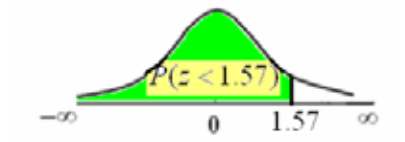

**ويتم استخدام الجدول آما هو مبين :**

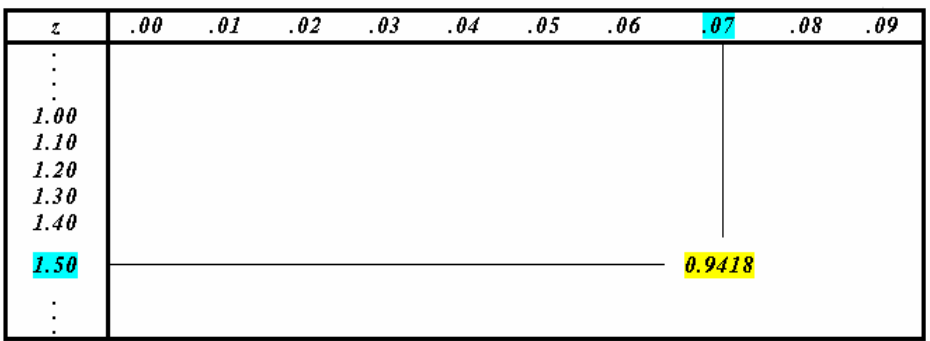

 $P(z < 1.57) = F(1.57) = 0.9418$  **ويكون الاحتمال المطلوب هو** 

**ب- المسѧѧѧاحة أسѧѧѧفل المنحنѧѧѧى المعبѧѧѧرة عѧѧѧن الاحتمѧѧѧال** (−2.33) (2.33 ) **موضѧѧѧحة** *P z* < − = *F***آالتالي:**

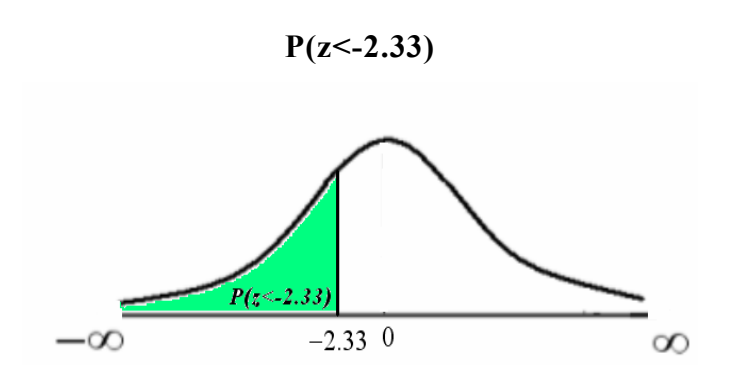

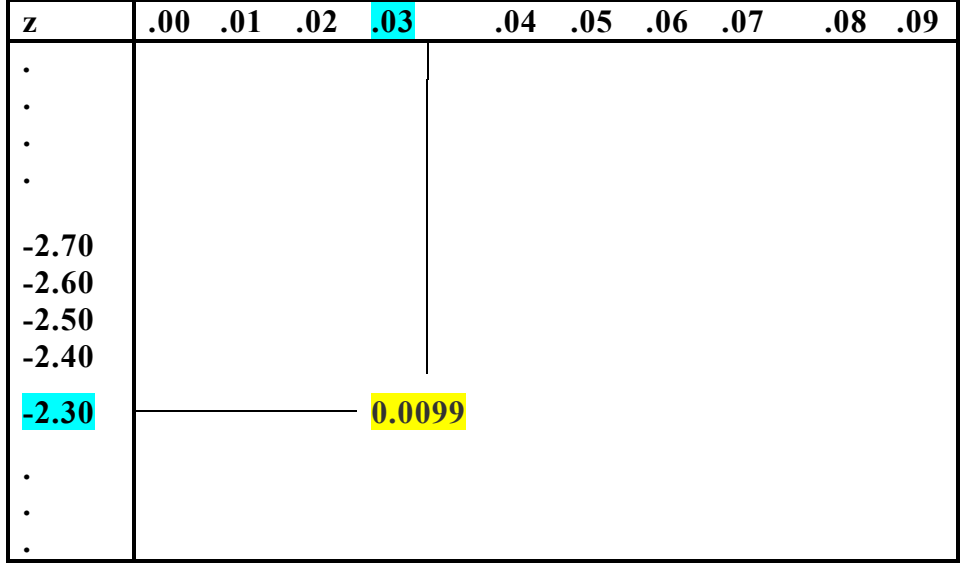

**ومن ثم يكون :** 0.0099 = (−2.33 > *z*(*P*

**ج- تحدد المساحة المعبرة عن الاحتمال** (1.96 < *z*(*P* **آالتالي:**

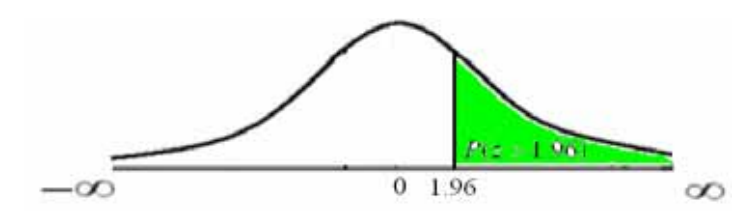

**وهذا الاحتمال يحسب باستخدام خصائص دالة التوزيع التجميعي ، حيث أن :**  $P(z > 1.96) = 1 - p(z < 1.96) = 1 - F(1.96)$ 

( 1.96) = 0.9750 > *z p* **، ومѧѧѧѧѧѧѧѧѧѧѧѧѧѧѧن ثѧѧѧѧѧѧѧѧѧѧѧѧѧѧѧم يكѧѧѧѧѧѧѧѧѧѧѧѧѧѧѧون الاحتمѧѧѧѧѧѧѧѧѧѧѧѧѧѧѧال المطلѧѧѧѧѧѧѧѧѧѧѧѧѧѧѧوب هѧѧѧѧѧѧѧѧѧѧѧѧѧѧѧو:**  وبالكشسـف فسـي الجسـدول بسـنفس الطريقسـة الســـابقة علــــي القيمــــة 1.96 نجـــد أن :  $P(z > 1.96) = 1 - 0.9750 = 0.0250$ 

**د- المساحة أسفل المنحنى المعبرة عن الاحتمال** (1.28 > *z* < −2.01(*P* **هي:**

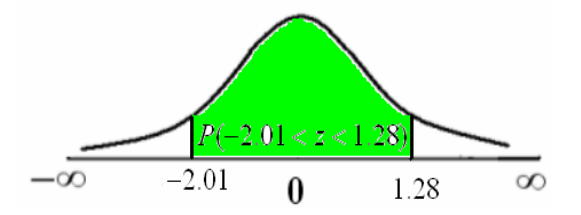

**وباستخدام أيضا خصائص دالة التوزيع التجميعي يمكن حساب هذا الاحتمال ، حيث أن :**  $P(-2.01 < z < 1.28) = F(1.28) - F(-2.01)$  $P(-2.01 < z < 1.28) = 0.8997 - 0.0222 = 0.8775$ **وبالكشف في الجدول عن هاتين القيمتين ، نجد أن:** 

**تطبيق :١**

**إذا آان الدخل السنوي للأسرة في أحد مناطق المملكة يتبع توزيع طبيعي متوسطه 80 ألѧف ريѧال ، وتباينه 900 . والمطلوب:**

**-١ آتابة قيمة معالم التوزيع الاحتمالي للدخل السنوي.**

**-٢ آتابة شكل دالة آثافة الاحتمال. -٣ ما هي نسبة الأسر التي يقل دخلها عن60 ألف ريال ؟ ما هو الدخل الذي أقل منه 0.975 من الدخول؟ -٤ الحـــل**

**-١ م آتابة قيمة عالم التوزيع الاحتمالي للدخل السنوي.**  $\frac{1}{2}$ بفرض أ*ن x* متغير عشوائي يعبر عن الـدخل السنوي بـالألف ريـال، وهو يتبـع التوزيـع الطبيعي ، **هي: ومعالمه**

$$
Var(x) = \sigma^2 = 900
$$
: 
$$
E(x) = \mu = 80
$$
  
1  

$$
x \sim N(80,900)
$$
: 
$$
i \text{ if } x \sim N(80,900)
$$

**-٢ شكل دالة آثافة الاحتمال**

$$
f(x) = \frac{1}{30\sqrt{2\pi}} e^{-\frac{1}{2} \left(\frac{x-80}{30}\right)^2}, \ -\infty < x < \infty \ , \ \pi = 22/7
$$

**-٣ نسبة الأسر التي يقل دخلها عن60 ألف** p *x*(*P* **ريال هي:** (60

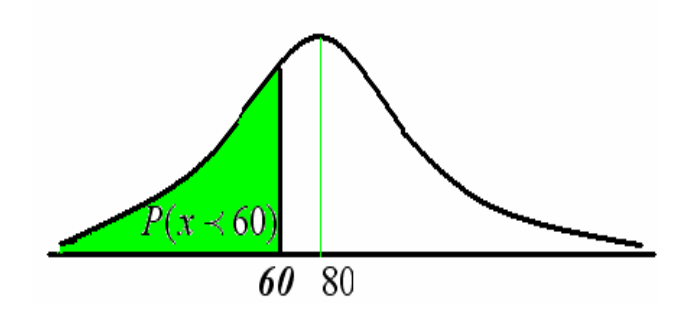

**ويتبع الخطوات المذآورة سابقا في حساب الاحتمال آما يلي:**

$$
P(x < 60) = p\left(z < \frac{x - \mu}{\sigma}\right)
$$
\n
$$
= P\left(z < \frac{60 - 80}{30}\right) = P(z < -0.67) = F(-0.67)
$$

**وبالكشف مباشرة عن هذه القيمة في جدول التوزيع الطبيعي القياسي ، نجد أن**

$$
P(x < 60) = P(z < -0.67) = 0.2514
$$

ء ـ هو الدخل الذي أقل منه 0.975. من الدخول: فـي هذه الحالــة يبحث عن قيمــة المتغيـر ( $x)   الذي أقل$ ( **منه 0.975 ، بفرض أن هذا المتغير هو ، فإن :** )1 *x*

$$
P(x < x_1) = p \left( z < \frac{x_1 - 80}{30} \right) = 0.975
$$

**بالكشف بطريقة عكسية ، حيث نبحث عن المساحة نجدها تقع عند تقاطع الصف** 1 **، والعمود** 9 9750 . 0. **أي أن قيمة** 96 **، ويكون :**  *z* = 1. .06

$$
1.96 = \frac{x_1 - 80}{30}
$$
, *Then*  $x_1 = 30(1.96) + 80 = 138.8$   
*[i) like 138.8 [ii) like 138.8*

 **توزيع مربع آاي distribution Square-Chi**

$$
p.d.f
$$
 ا*- شكل دالة كثافة ال*ا  
 إذا كان المتغير  $x$  متغير عشو<sub>ا</sub>ني له توزيع مربع كاي **Chi-Square (** $\chi^2$ )  
فان دالة كثافة احتماله هي:

$$
f(x) = \frac{1}{2^{\left(\frac{n}{2}\right)}\Gamma(\frac{n}{2})} x^{\left(\frac{n}{2}-1\right)} e^{-\left(\frac{x}{2}\right)}, \ 0 < x < \infty
$$

. ويقـال أن المتغيـر  $x$  يتبـع توزيـع مربـع كـاي بـدرجات حريـة  $n\,$  ، وفـي هـذه الـحالـة يعبـر عنــه بـالرمز :  $x \sim \chi^2_{(n)}$ 

**وتمثيل هذه الدالة بيانيا آما يلي:**

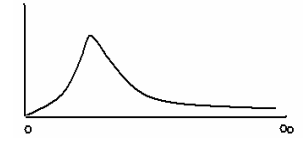

**-٢ معالم هذا التوزيع**

**توجد معلمة واحدة لهذا التوزيع هي درجات الحرية** (*n*(

**- ٣ خصائص توزيع مربع آاي:** <sup>σ</sup> **لهذا التوزيع هما :** <sup>2</sup> **هذا التوزيع موجب الالتواء ، والوسط الحسابي** <sup>µ</sup> **، والتباين**

$$
\mu = E(x) = n \ , \quad \sigma^2 = 2n
$$

**-٤ دالة التوزيع التجميعي** *F.D.C*

 $F(x) = p(X \leq x)$ : تأخذ دالــة التوزيــع التجميعي  $F(x)$  الشكل الآتي

وقد قام الإحصائيين بعمل جداول إحصائية لحساب الاحتمـالات التجميعيـة، وفيمـا يلـي بيـان كيفيـة **استخدام هذه الجداول.**

#### **تطبيق**

**إذا آانت المتغير** *x* **له توزيع مربع آاي بدرجات حرية ،10 والمطلوب:**

- **آتابة شكل دالة آثافة الاحتمال لهذا المتغير.**
- *F*(3.94) = *p*(*X* ≤ 3.94) **:احتمال أوجد**•

**هي:**

$$
\chi^2_{(0.99,10)}
$$

 **الحـــل**

2 ${\bf p.d.f}$  هه كتابة شكل دالـة كثافـة الاحتمـال لـهذا المتغيـر .  ${\cal X}^2_{(10)}$  ، إذا دالـة كثافـة احتمـالـه ${\bf a.f}$ 

> $(\frac{10}{2})$  $=\frac{1}{(10)}x^{\left[\frac{10}{2}-1\right]}e^{-\left(\frac{x}{2}\right)}, 0 < x < \infty$ ⎞  $\overline{\phantom{a}}$ ⎝ ⎛ ⎟ ⎟ ⎠ ⎞ ⎜ ⎜ ⎝ ⎛ Γ  $f(x) = \frac{1}{(10)}$   $x^{(2)}$  /e <sup>2</sup>, 0 < x  $f(x) = \frac{1}{(10)} \left[ x \frac{10}{2} - 1 \right] e^{-\left(\frac{x}{2}\right)}, \quad 0$ 2 <sup>2</sup>  $\Gamma$ (10 10 2

> > *F*(3.94) = *p*(*X* ≤ 3.94) **: احتمال حساب**•

$$
P(x<3.94) = \int_{0}^{3.94} f(x) \ dx = \int_{0}^{3.94} \frac{1}{2\left(\frac{10}{2}\right)} x^{\left(\frac{10}{2}-1\right)} e^{-\left(\frac{x}{2}\right)} \ dx
$$

**ويمكن استخدام جداول مربع آاي آما هو مبين بالشكل التالي:**

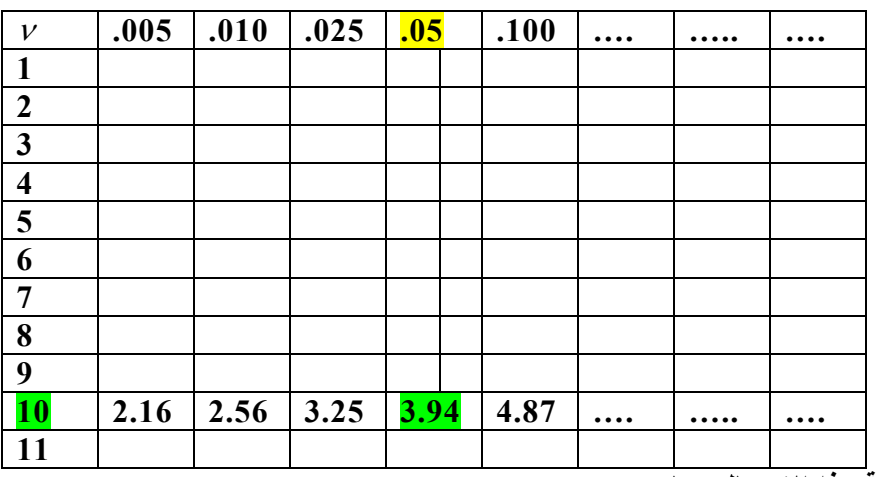

**قيمة هذا الاحتمال يساوي 0.05**

2 • **قيمة** χ **تعني قيمة المتغير الذي أقل منه 0.99 من القيم ، أي هي القيمة التѧي** (0.99,10) *x*

**تقق الاحتمال:**

$$
F(\mathcal{X}) = p(X \le \mathcal{X}) = 0.99
$$

**وهذه القيمة نحصل ليها بالكشف عنها بطريقة عكسية:**

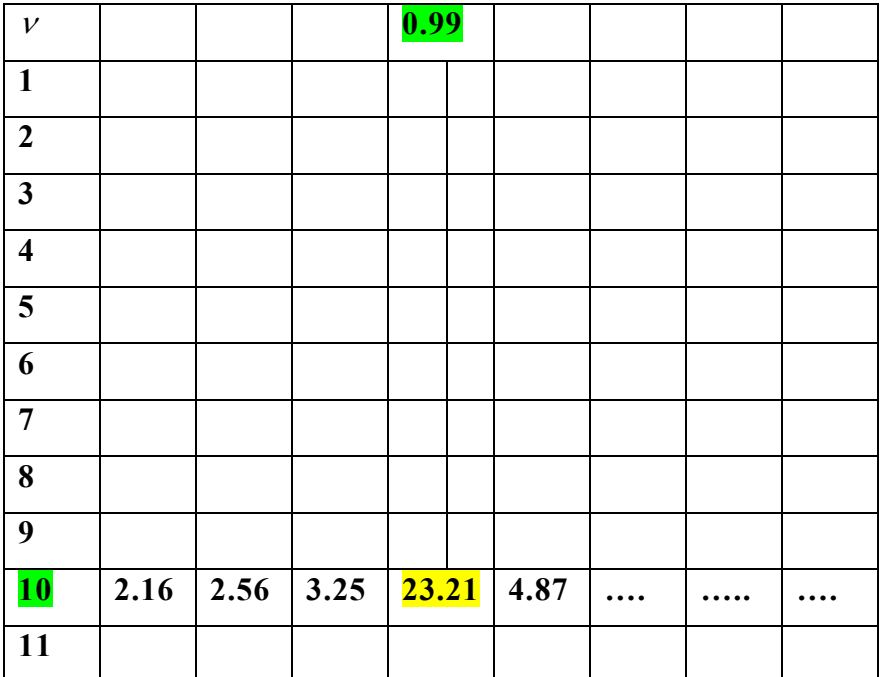

**أي أن القيمة هي:** 21 **:** *x* = 23.

 **توزيع ت distribution -t**

**-١ شكل دالة آثافة الاحتمال f.d.p**

إذا كان المتغير  $x$  متغير عشوائي له توزيـع ت $(t)$  ، مداه هو  $x < \infty > -1$  فإن دالـة كثافـة احتمالـه

**هي:**

$$
f(x) = \frac{1}{\sqrt{n}\beta\left(\frac{1}{2},\frac{n}{2}\right)} \left(1 + \frac{x^2}{n}\right)^{-\left(\frac{n+1}{2}\right)}, \quad -\infty < x < \infty
$$

 $x$  ويقال أن المتغير  $x$  يتبع توزيع ت بدرجات حرية  $n$  ، وفي هذه الحالة يعبر عنه بالرمز  $t_{(n)}:$ 

**وتمثيل هذه الدالة بيانيا آما يلي:**

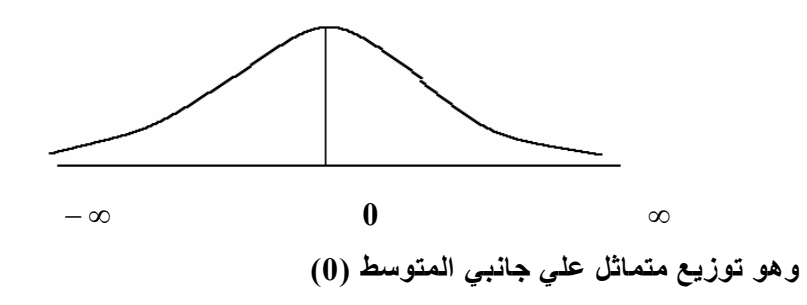

**-٢ معالم هذا التوزيع**

**توجد معلمة واحدة لهذا التوزيع هي درجات الحرية** (*n*(

**- ٣ خصائص توزيع <sup>ت</sup>** *t*